## **The most common workflow for architecture students**

is to cut flat plates representing the elevations and roofs of their buildings, and gluing these together.

## **The most common workflow for landscape architecture students**

is to convert contour lines into flat plates, cutting these with the lasercutter, and stacking them to create 3D solids representing landscape features.

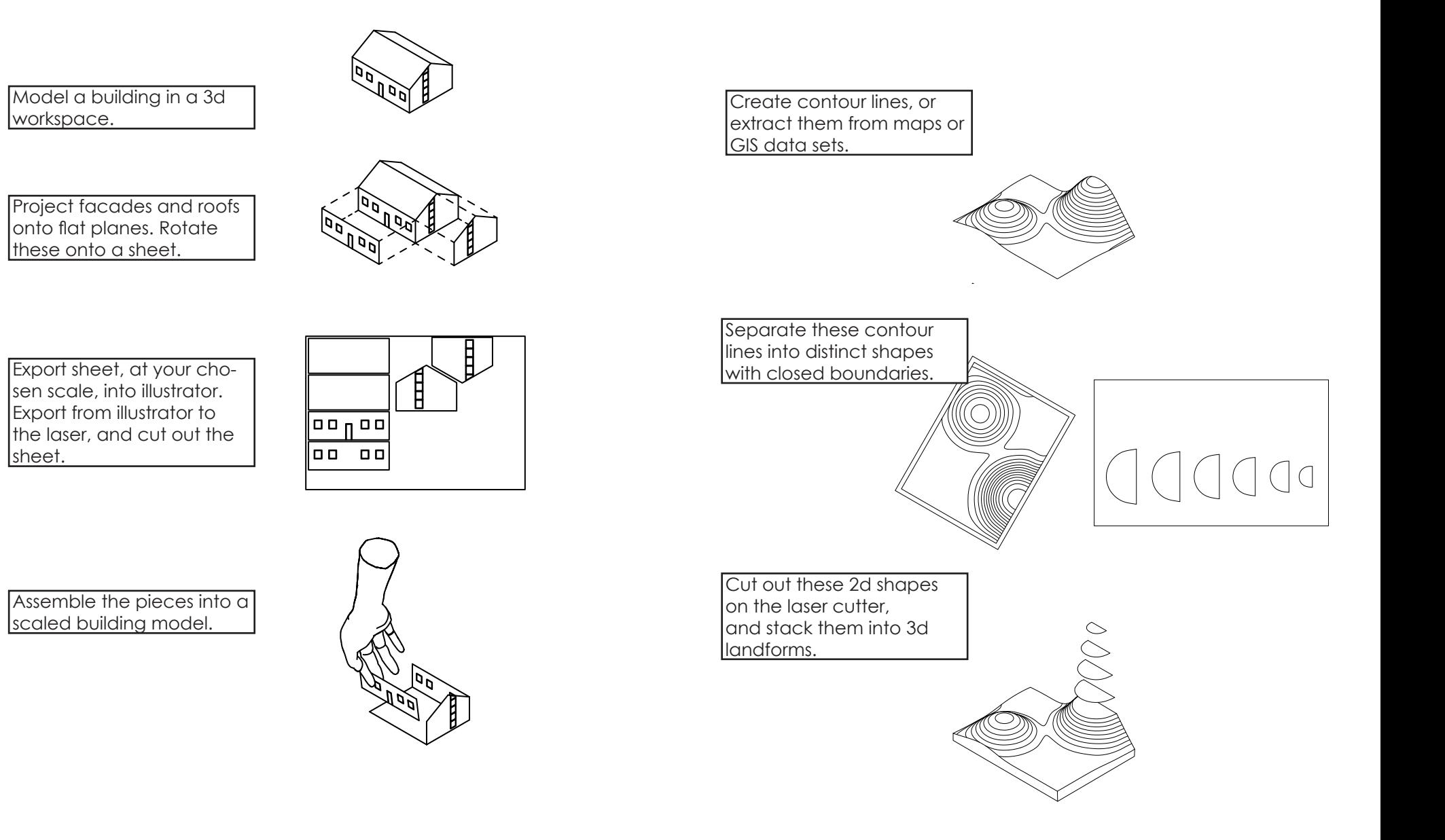